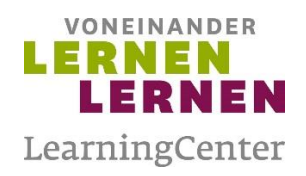

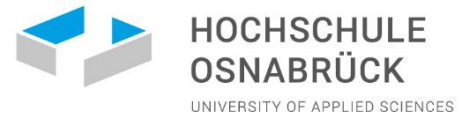

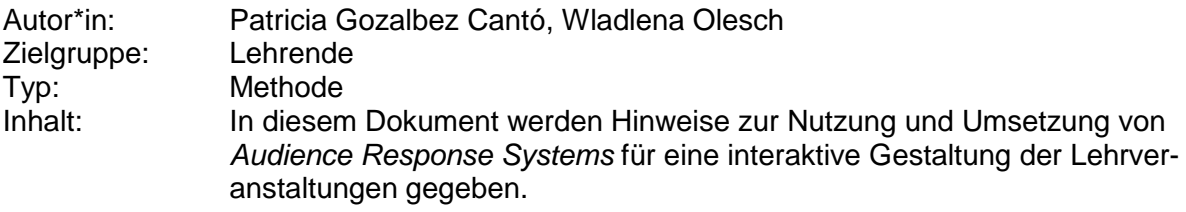

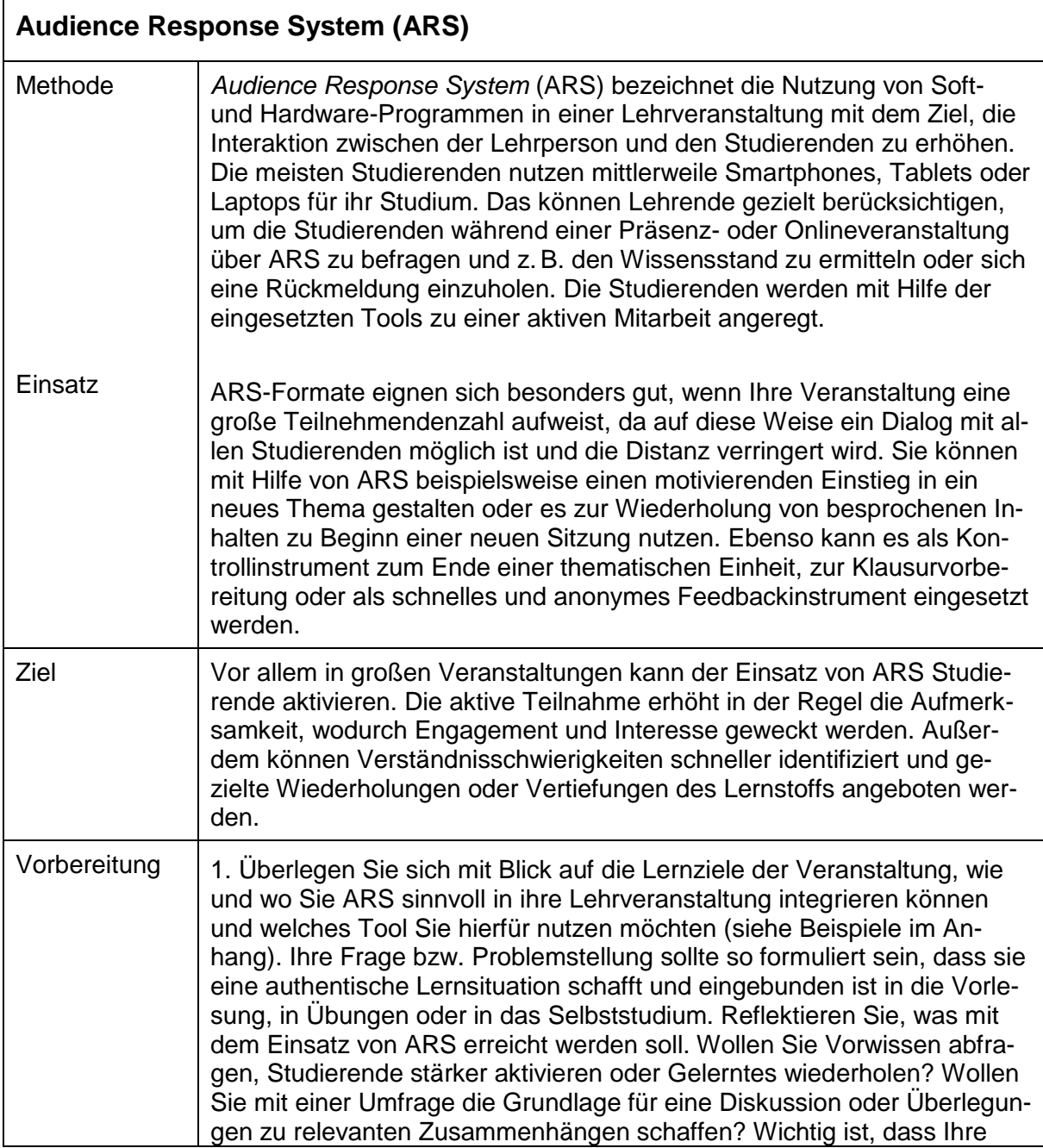

GEFÖRDERT VOM

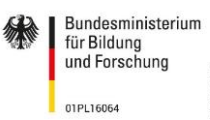

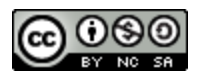

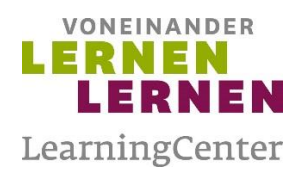

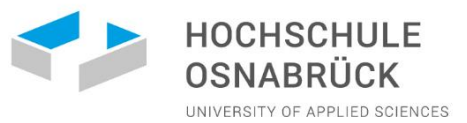

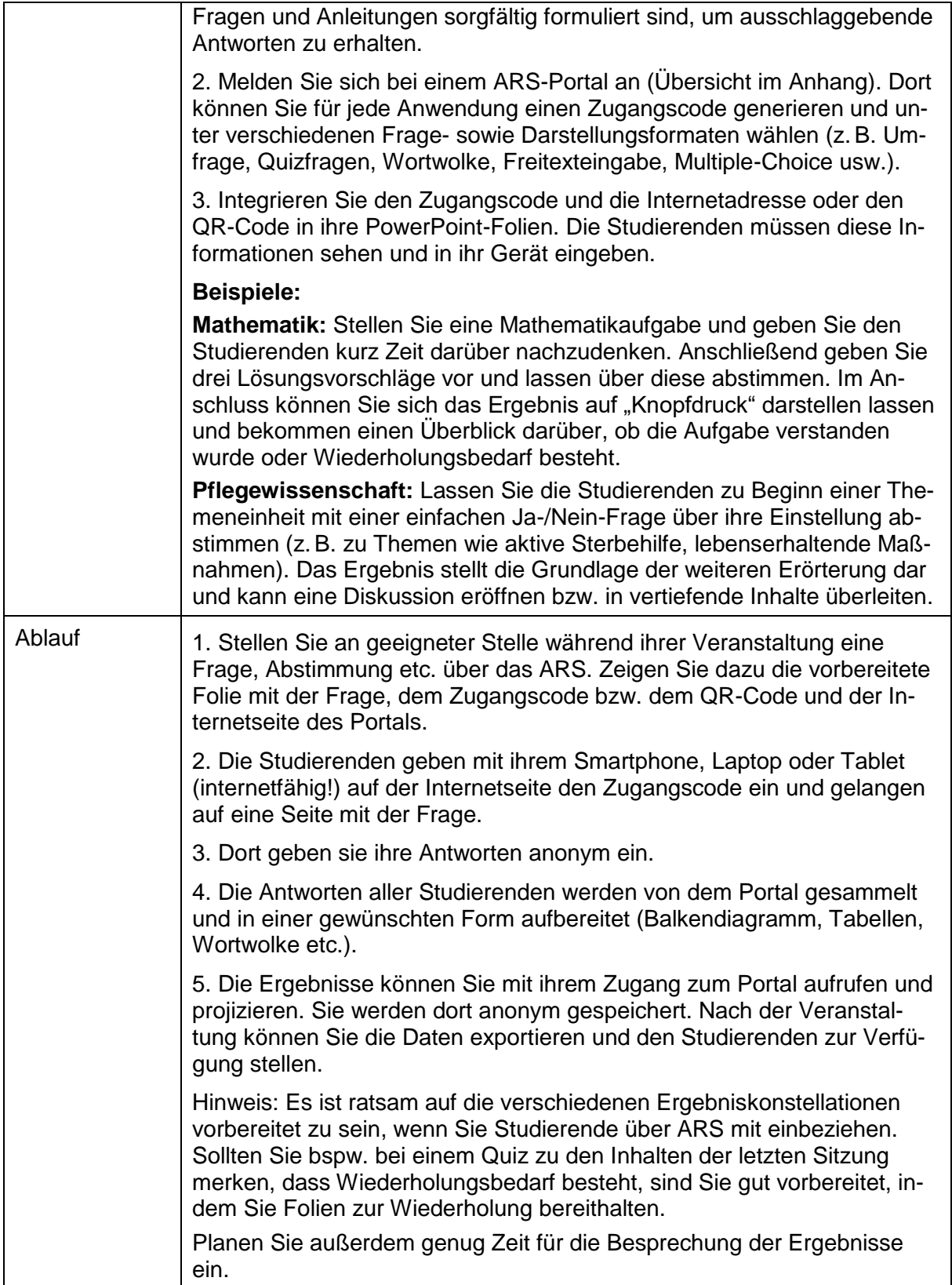

GEFÖRDERT VOM

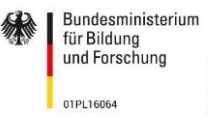

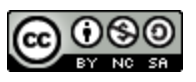

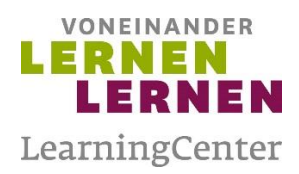

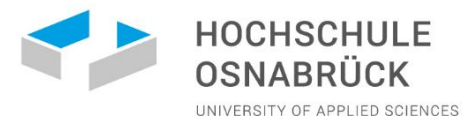

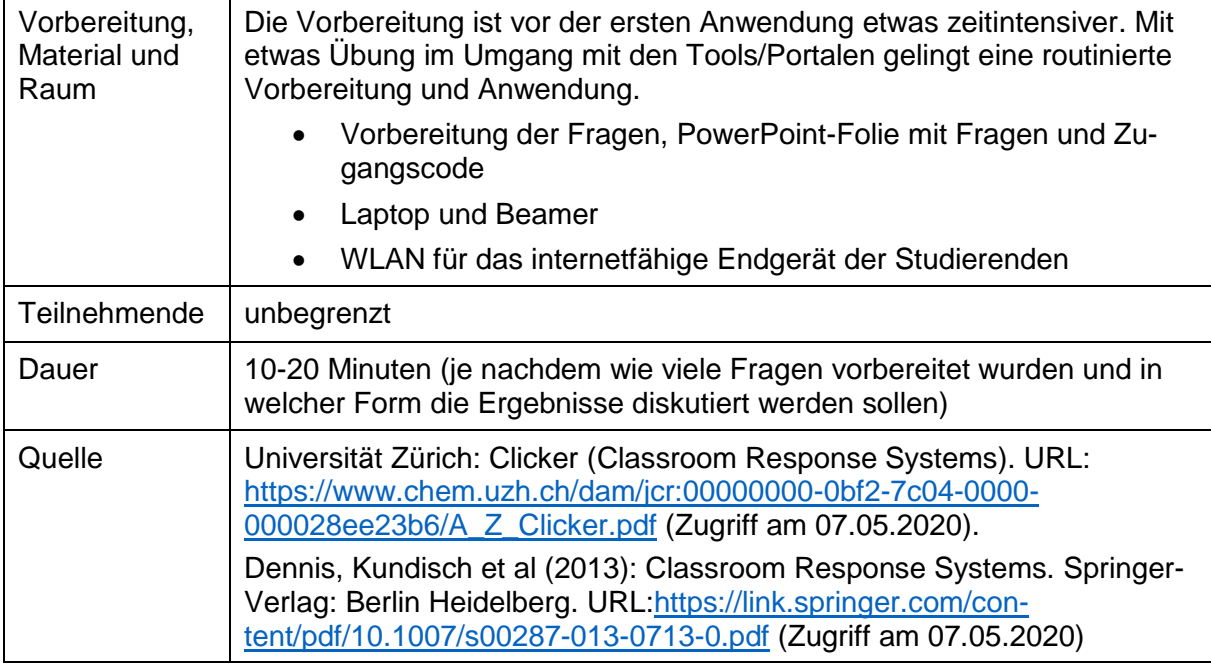

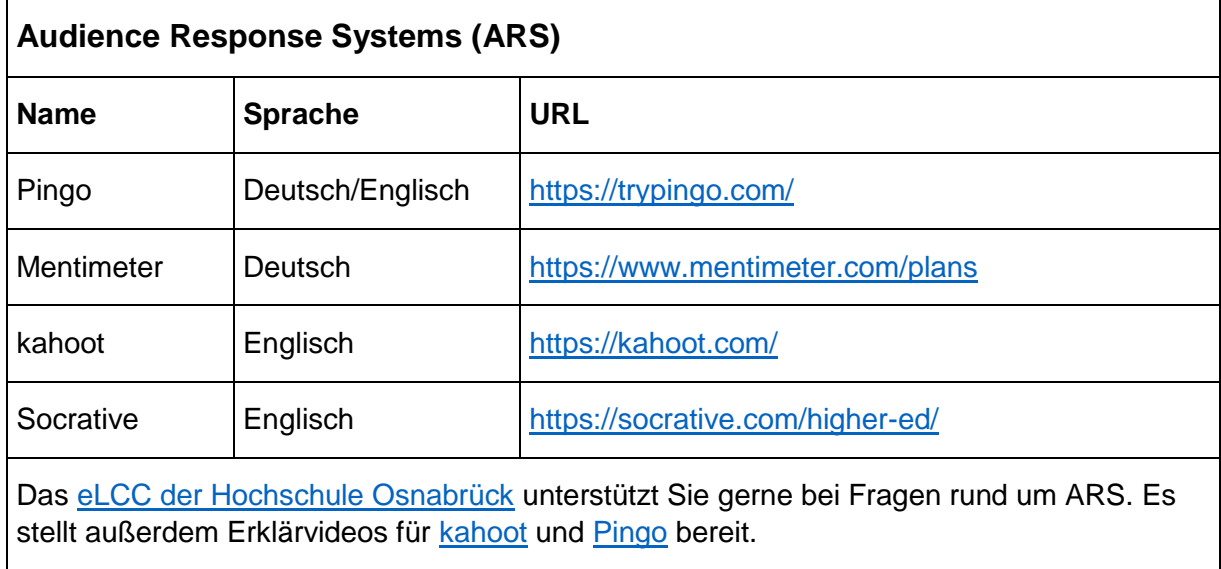

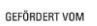

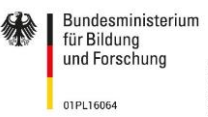

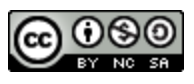